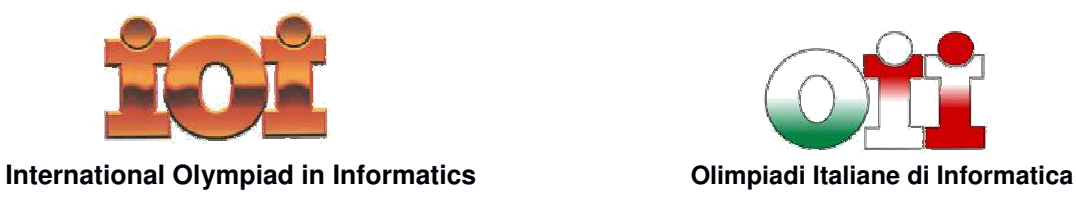

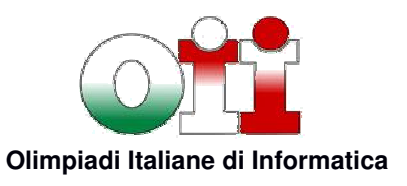

# **OLIMPIADI DI INFORMATICA 2016-2017 SELEZIONE SCOLASTICA – 17 novembre 2016**

## **SVOLGIMENTO prof. Claudio Maccherani**

# **TABELLE DI CORREZIONE**

### **Esercizi a carattere logico-matematico:**

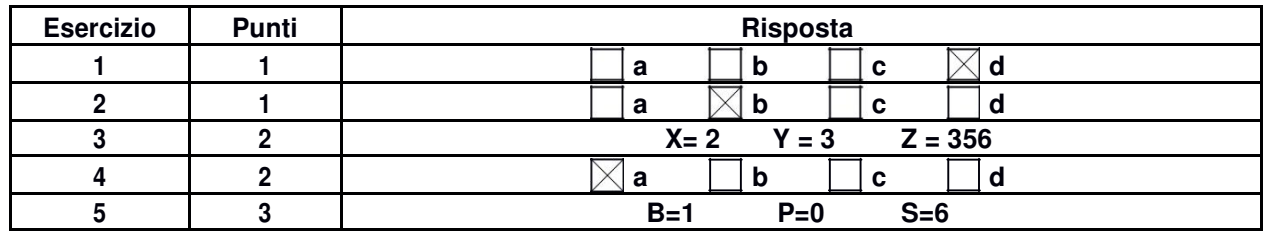

### **Esercizi di programmazione:**

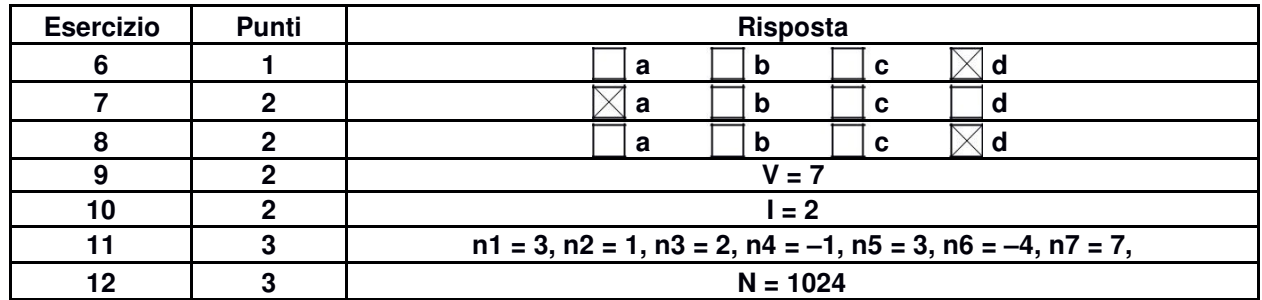

### **Esercizi a carattere algoritmico:**

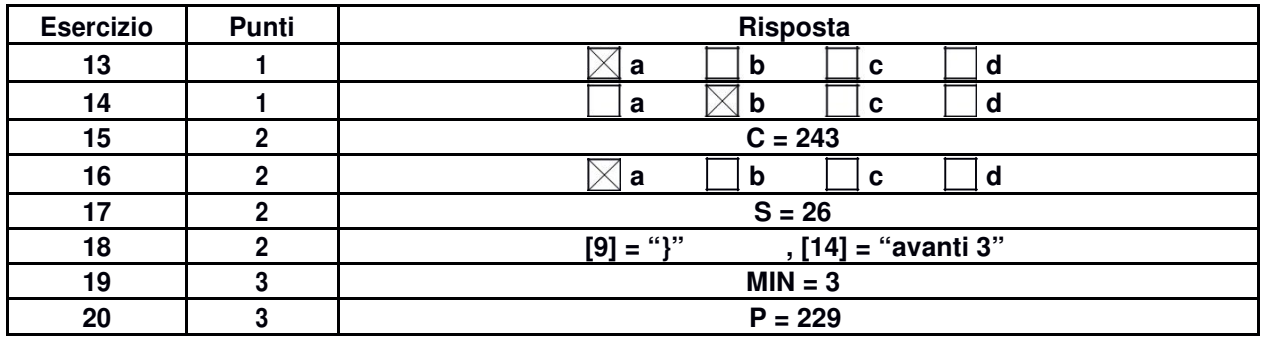

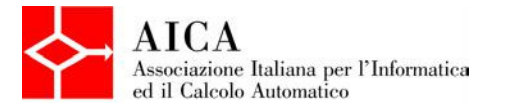

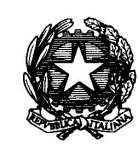

*Mnistero dell'Istruzione dell'Università e della Ricerca* 

### **ESERCIZI A CARATTERE LOGICO-MATEMATICO**

**Esercizio N° 1** – La risposta esatta vale **1 punto**.

Enrico è più alto di Biagio, Enrico è più basso di Andrea, Chiara è più bassa di Biagio ma più alta di Donato. Chi è la persona che occupa il posto intermedio in altezza?

a) Donato b) Andrea c) Chiara **d) Biagio Il più alto è Andrea, poi Enrico, poi Biagio, poi Chiara e infine Donato, il più basso. La persona con altezza intermedia è Biagio (risposta D)**

**Esercizio N° 2** – La risposta esatta vale **1 punto**.

Si consideri la seguente scacchiera 7x7, con più caselle bianche che nere. Qual è il massimo numero di scacchiere 3x3, sempre con più caselle bianche che nere, contenute nella scacchiera 7x7?

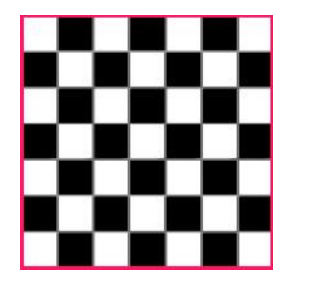

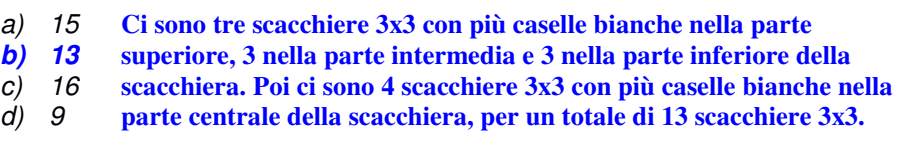

#### **Esercizio N° 3** – La risposta esatta vale **2 punti**.

La successione di Fibonacci, i cui primi numeri sono 1, 1, 2, 5, 8, 13, … si ottiene in base alla seguente definizione ricorsiva:

 $Fib(1) = 1$  $Fib(2) = 1$  $Fib(n) = Fib(n-2) + Fib(n-1)$  per n>2

Si consideri invece la successione 1, 2, 8, 28, 100, Z, … ottenuta in base alla seguente definizione ricorsiva:

 $Gib(1) = 1$  $Gib(2) = 2$  $Gib(n) = X \times Gib(n-2) + Y \times Gib(n-1)$  per n>2

Quanto valgono X, Y e Z?  $X = 2$   $Y = 3$   $Z = 356$  (...)

**Per n=3 Gib 8 (e si ha: X × 1 + Y × 2 = 8), per n=4 Gib vale 28 (e si ha: X × 2 + Y × 8 = 28) Risolvendo il sistema si ricava X = 2 e Y = 3. A questo punto, per avere Z si calcola Gib per n=6: 2 × 28 + 3 × 100 = 356 (e si ricava Z = 256)** 

**Esercizio N° 4** – La risposta esatta vale **2 punti**.

Nel Kansas Dorothy Gale, che sta cercando di mettere in salvo il suo cagnolino Totò, è scappata dalla casa degli zii in cerca di un nuovo posto dove vivere. Durante il tragitto, la ragazza incontra il professor Meraviglia, che si dice un mago che può vedere il futuro. Dorothy, però, non si fida facilmente e vuole una prova prima di fidarsi di lui, ma Meraviglia non aspetta altro ed esordisce dicendole così:

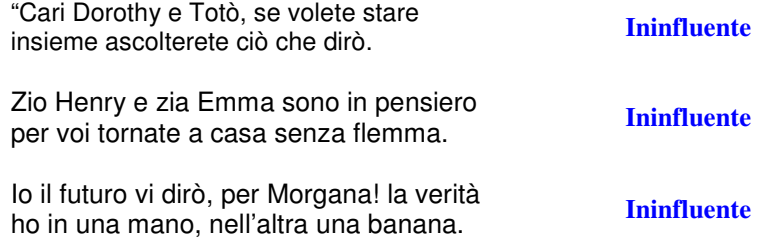

Dorothy, fai volar la fantasia scegli un numero e senza indugio ti mostrerò la mia magia. **<sup>N</sup>**

Sommaci 3 e per 12 moltiplica, pensaci un po' e Sommaci 3 e per 12 moniplica, perisaci un po e<br>vedrai che sommar 16 non è proprio una fatica.  $(N + 3) \times 12 + 16 = 12N + 52$ 

 $(12N + 52) / 2 - 6N = 6N + 20 - 6N = 26$ 

 $(26 \times 25)$  / 2 = 650 / 2 = 325.

Se, bambina mia, stanca ancor non sei dividi per due e con pazienza, sottrai il numero di partenza, moltiplicato per 6.

Tra poco avrai la prova della mia veggenza moltiplica per 25 senza fretta e, dividendo per 2 con prudenza,

Noterai con fare sconcertato e con indubbio stupor che **325** è il risultato."

Dorothy non concorda con il professore, ma Totò abbaia, perché sostiene che, chiamando N il numero di partenza citato dal professor Meraviglia nella sua poesia, è vera una delle seguenti quattro affermazioni relative all'espressione aritmetica descritta dal professore. Quale?

**a) Il valore dell'espressione è 325 e Dorothy ha sbagliato i conti** 

- b) Il valore dell'espressione è proporzionale a  $(N + 3) \times 12$
- c) Il valore dell'espressione è 325 solo per N = -3, ma Dorothy non ha pensato a -3
- d) Il valore dell'espressione è 256 indipendentemente dal valore di N

**Esercizio N° 5** – La risposta esatta vale **3 punti**.

Al palazzo della strega dell'ovest, Dorothy viene imprigionata e vuole trovare un modo per scappare, perché non sa che il cagnolino Totò sta radunando una squadra di soccorso. Il mago di Oz le aveva spiegato che la strega è insofferente a un miscuglio di acqua e di erbe che si possono reperire ovunque, ma ATTENZIONE: le quantità sono importantissime e il mago era stato molto chiaro: per preparare la pozione si possono usare solo basilico, prezzemolo e salvia (che dovranno essere lasciati macerare in un secchio d'acqua per tutta la notte) in numero di foglie tale per cui valesse:

$$
\begin{cases}\n P + B + S &= 7 \\
 S - 2B + 3P < 5 \\
 S - 3B + 2P &= 3\n\end{cases}
$$

dove **B**, **P** e **S** sono rispettivamente il numero di foglie di **B**asilico, di **P**rezzemolo e di **S**alvia.

Dorothy non può spezzare le foglie, perché ad Oz il liquido che ne esce è velenoso (il che significa che i valori **B**, **P** e **S** devono essere numeri interi). Quanto valgono **B**, **P** e **S**?

 $B = 1$   $P = 0$   $S = 6$ 

### **ESERCIZI DI PROGRAMMAZIONE**

**Esercizio N° 6** – La risposta esatta vale **1 punto**.

Si consideri la seguente funzione:

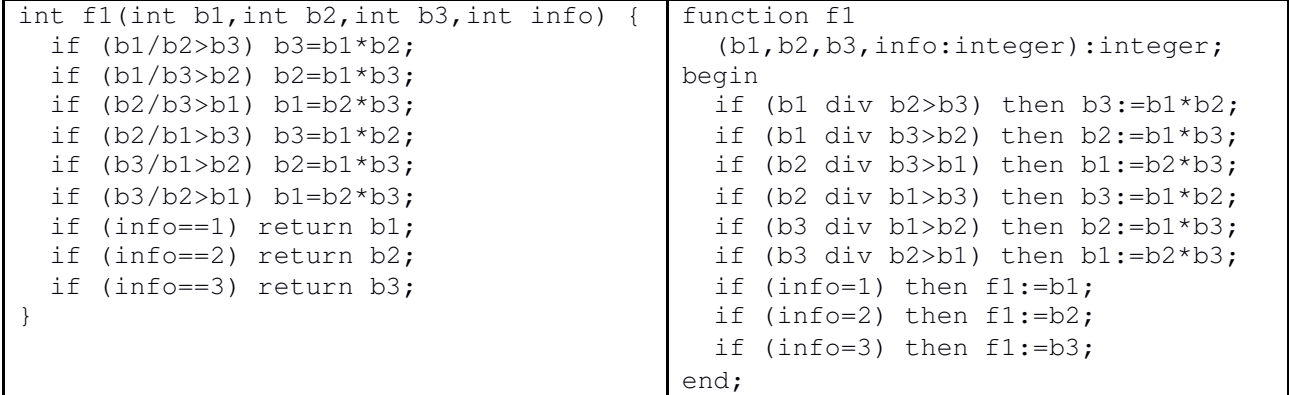

Cosa restituisce la funzione se chiamata sulla quaterna (4, 2, 0, 1) e sulla quaterna (4, 2, 0, 2)?

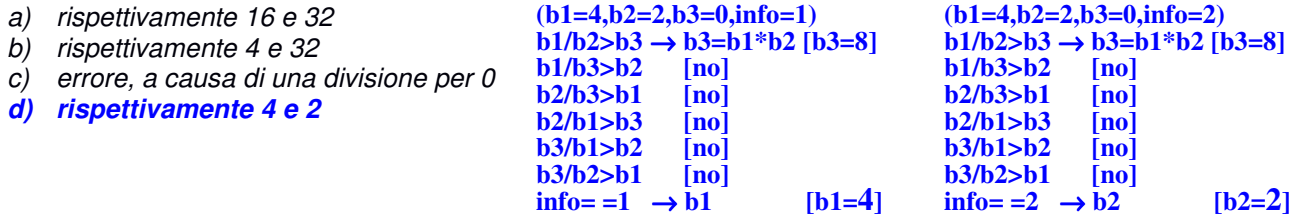

**Esercizio N° 7** – La risposta esatta vale **2** 

**punti**. È dato il seguente programma:

```
#include <stdio.h> program E7 (input,output); 
#include <math.h> Var 
int main() { a,b,c,delta: integer;
 int a, b, c, delta; x1, x2; real;
 float x1, x2; Begin
 a=2; b=1; c=-1; delta=b*b-4*a*c; <br>a:=2; b:=1; c:=-2; delta:=b*b-4*a*c;
 x1 = (-b - sqrt(detta))/2; x1 := (-b - sqrt(detta))/2;x2 = (-b + sqrt(delta))/2; x2 := (-b + sqrt(delta))/2;if (a*x1*x1+b*x1+c=0) if a*x1*x1+b*x1+c=0 then
  printf("La sol.1 e` corretta, "); \parallel Write('La sol.1 e` corretta, ')
 Else Else 
  printf("La sol.1 e` sbagliata, "); | Write('La sol.1 e` sbagliata, ');
 if (a*x2*x2+b*x2+c==0) if a*x2*x2+b*x2+c=0 then
  printf("la sol.2 e` corretta.\n"); writeln('la sol.2 e` corretta.')
 Else Else 
  printf("la sol.2 e` writeln('la sol.2 e` sbagliata.') 
sbagliata.\n"); end.
 return 0; 
}
```
Cosa viene visualizzato a video dall'esecuzione di main()?

**a) La sol.1 e` sbagliata, la sol.2 e` sbagliata.**  b) La sol.1 e` corretta, la sol.2 e` sbagliata. c) La sol.1 e` sbagliata, la sol.2 e` corretta. d) La sol.1 e` corretta, la sol.2 e` corretta.

```
Risolvendo l'equazione 2X^2 + X - 1 = 0 si ha X1 = 2e X2 = -2Sostituendo, la "a*x1*x1+b*x1+c" diviene 
          2*2*2+1*2-1 = 9 (e non 0)
e la " a*x2*x2+b*x2+c " diviene 
         2*-2*-2+-2-1 = 5 (e non 0)
         Quindi SOL 1 errata e SOL 2 errata (a)
```
#### **Esercizio N° 8** – La risposta esatta vale **2 punti**.

Si consideri la seguente funzione:

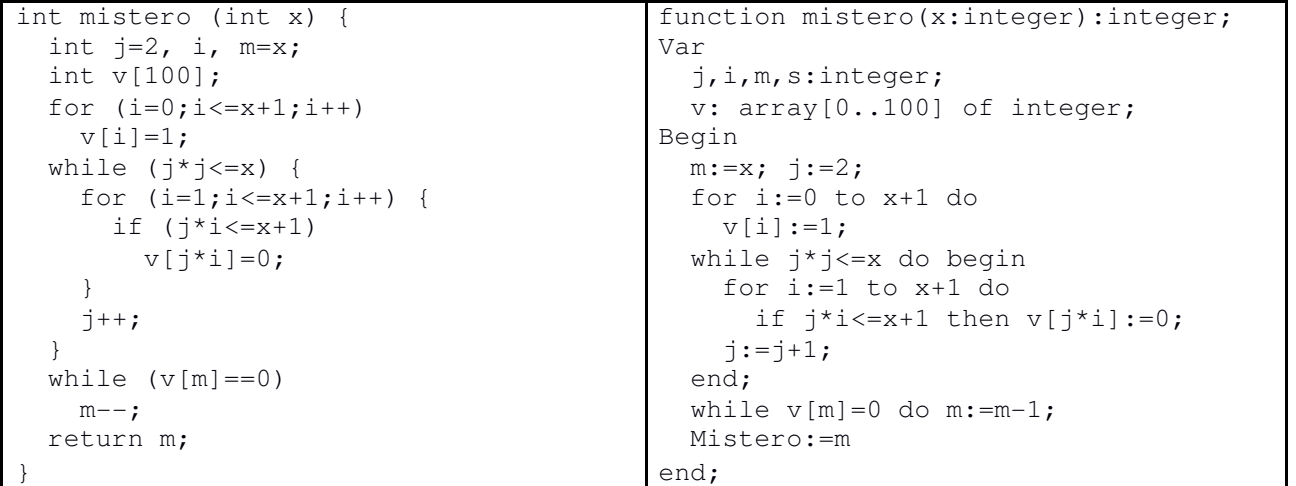

Cosa restituisce la funzione se viene chiamata passandole il valore x uguale a 30?

a) 19 b) 27

**d) 29** 

c) la funzione non termina

**Il primo ciclo FOR mette a 1 tutti gli elementi da 0 a 31; il successivo ciclo WHILE itera per J da 2 a 5 (a J=6 esce) e il FOR interno mette a 0 alcuni gli elementi: - per J=2 si azzerano gli elementi di posto multiplo di 2 (2,4,6,8,...,26,28,30) - per J=3 si azzerano gli elementi di posto multiplo di 3 (3,6,9,12,...,24,27,30) - per J=4 si azzerano gli elementi di posto multiplo di 4 (4,8,12,16,...,20,24,28) - per J=5 si azzerano gli elementi di posto multiplo di 5 (5,10,15,20,25,30) L'ultimo ciclo WHILE parte da 30 e si ferma appena trova un elemento a "1"; V[29] è rimasto a "1", quindi si ferma per M=29 e la funzione resrtituisce 29.** 

#### **Esercizio N° 9** – La risposta vale **2 punti**

Si consideri il seguente programma:

```
#include <stdio.h> program E9 (input,output); 
int max(int a,int b) \dot{u}+z { var i,j:integer;
 if (a>b) return a; function max (a,b:integer):integer; 
 return b; Begin
} if (a>b) then max:=a 
int f(int a,int b) { Else 
 if (a==b) return b; max:=b 
 if (a < 0) return -b; end;
 return max(f(a-1,2*b),f(a-1,2*b+1)); function f(a,b:integer):integer;
} Begin
int main() { if (a=b) then
 printf("V = %d \n\pi f(10,0)); f:=b
 return 0; Else
                             if (a<0) then
                              f:=-bElse 
                              f:=max(f(a-1,2*b),f(a-1,2*b+1))end; 
                          Begin 
                            Writeln('V = ', f(10, 0))end.
```
Qual è il numero intero V stampato a video dal programma? **V = 7** 

 $F(10,0) \rightarrow Max(F(9,0),F(9,1)) \rightarrow Max(F(8,0),F(8,3)) \rightarrow Max(F(7,0),F(7,7)) \rightarrow$  $\rightarrow$  A=7, B=7, A==B, return B (B vale 7), visualizza "V = 7"

#### **Esercizio N° 10** – La risposta vale **2 punti**

Si consideri il seguente programma:

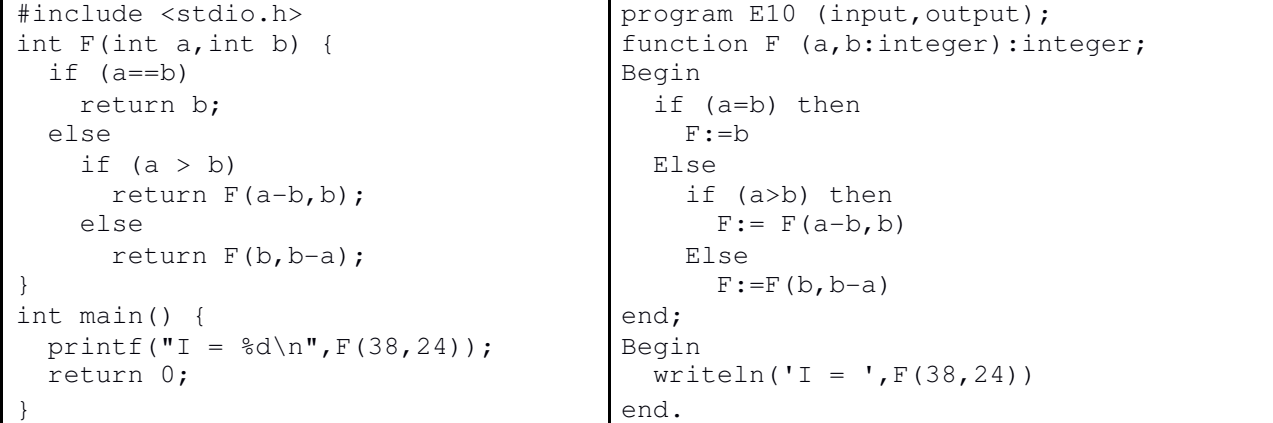

Qual è il numero intero I stampato a video il programma? **I = 2**

 $F(38,24) \rightarrow F(14,24) \rightarrow F(24,10) \rightarrow F(14,10) \rightarrow F(4,10) \rightarrow F(10,6) \rightarrow F(4,6) \rightarrow F(6,2) \rightarrow F(4,2) \rightarrow F(2,2) \rightarrow F(4,2) \rightarrow F(4,2) \rightarrow F($  $\rightarrow$  A=2, B=2, A==B, return B (B vale 2), visualizza "I = 2"

#### **Esercizio N° 11** – La risposta vale **3 punti**

Si consideri la seguente funzione:

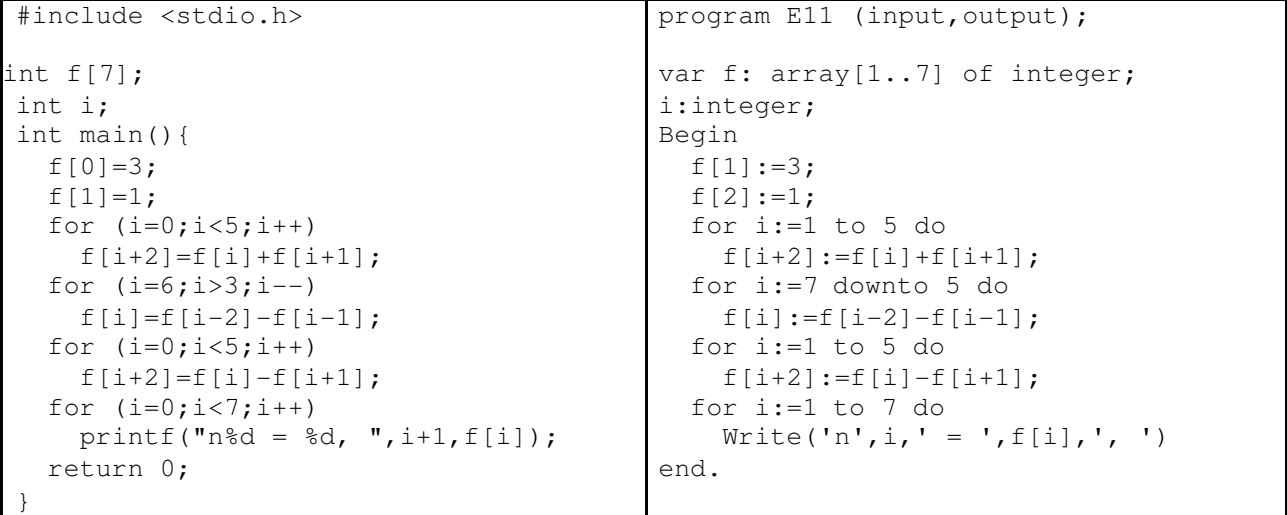

Quali sono i sette numeri interi stampati a video dal programma?

#### **n1 = 3, n2 = 1, n3 = 2, n4 = –1, n5 = 3, n6 = –4, n7 = 7**

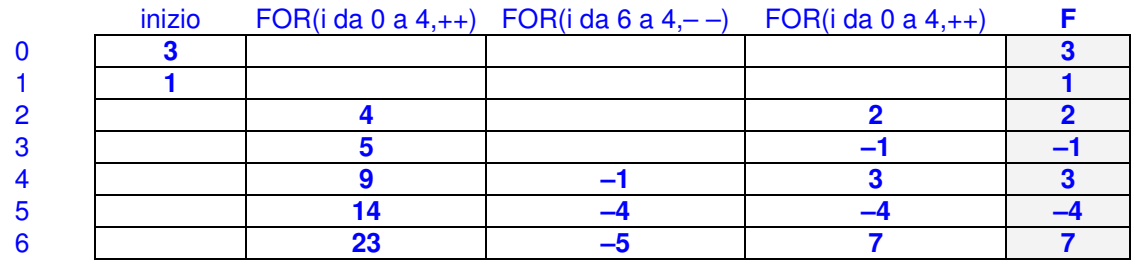

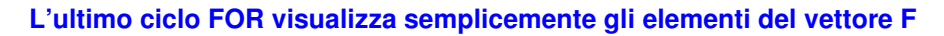

#### **Esercizio N° 12** – La risposta vale **3 punti**

È dato il seguente programma:

```
#include <stdio.h> program E12 (input,output); 
#include <math.h> var mat:array[1..100,1..100,1..100] of 
int main() { Integer; 
 int mat [100][100][100]; var i, j, k, count, a:integer;int i, j, k, count=0, a=2; Begin
 for(i=0; i<100; i++) { count:=0;
  for(j=0; j<100; j++) { a:=2;
   For (k=0; k<100; k++) { for i:=1 to 100 do begin
    if ((i<45) | (i>54)) for j:=1 to 100 do begin
      \text{mat}[i][j][k]=0; \qquad \qquad For k:=1 to 100 do begin
    else { if ((i<45) or (i>54))then 
      count=i-45+1; mat[i][j][k]:=0
      mat[i][j][k]=pow(a,count); else begin 
     } count:=i-45+1; 
   } mat[i][j][k]:=a**count;
  } end; 
 \mathbb{E}_{\text{nd}};
 printf("N = %d", mat[54][99][99]); end;
 return 0; end;
} Writeln('N = ',mat[54][100][100]); 
                         end.
```
Si tenga presente che la notazione C: e la corrispondente notazione Pascal:

Pow(x, y)  $x^*$ y

calcolano il risultato dell'elevamento a potenza:  $x^{\text{y}}$ 

Il programma termina stampando a video un numero intero N. Qual è il valore di N? **N = 1024**

```
MAT è un array a 3 dimensioni 100x100x100; COUNT viene inizializzato a 0 e A a 2 
Gli elementi di riga < 45 o riga > 54 vengono azzerati, mentre gli altri 
inizializzati con: count=i-45+1; mat[i][j][k]=pow(a,count); 
Per MAT[54][99][99] i vale 54, quindi l'elemento è calcolato come segue: 
      COUNT = 54 – 45 + 1; 
      MAT[54][99][99]=pow(2,10); 
2 elevato a 10 fa 1024, quindi l'elemento vale 1024 e si ha "N = 1024"
```
### **ESERCIZI A CARATTERE ALGORITMICO**

**Esercizio N° 13** – La risposta esatta vale **1 punto**.

Un puzzle è composto di 200 pezzi. Una "sezione" del puzzle è, per definizione, un singolo pezzo isolato oppure un insieme di più pezzi connessi. Una "mossa" consiste nel connettere due sezioni. Quale è il numero minimo di mosse necessario per completare il puzzle partendo dal sacchetto di pezzi singoli?

**a) 199**  b) 100 c) 200 **La sezione minima di un puzzle è un pezzo. Per unire N pezzi di un puzzle il numero minimo di mosse è N-1 (ad esempio: N=2, mosse=1; N=3, mosse=2; N=4, mosse=3, etc.).** 

```
d) 99 
          Se N = 200 il numero min imo di mosse N-1 è 199
```
**Esercizio N° 14** – La risposta esatta vale **1 punto**.

a) 19 **b) 17**  c) 15 d) 18

William abita molto vicino alla sua scuola. Nella figura a fianco, la casa di William è indicata con C e la sua scuola con S. Il cammino minimo tra la casa e la scuola consiste in sette tratti, per esempio percorrendo il bordo esterno e poi scendendo fino alla scuola. Ci sono tanti cammini minimi (sono quelli ottenibili andando, a ogni mossa, a destra oppure in basso). Quanti sono?

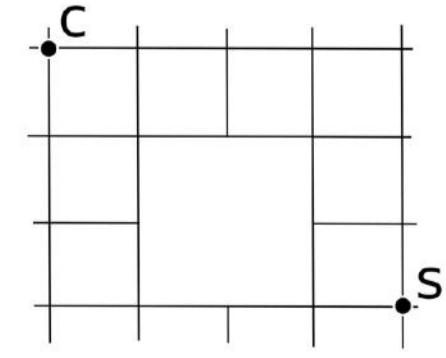

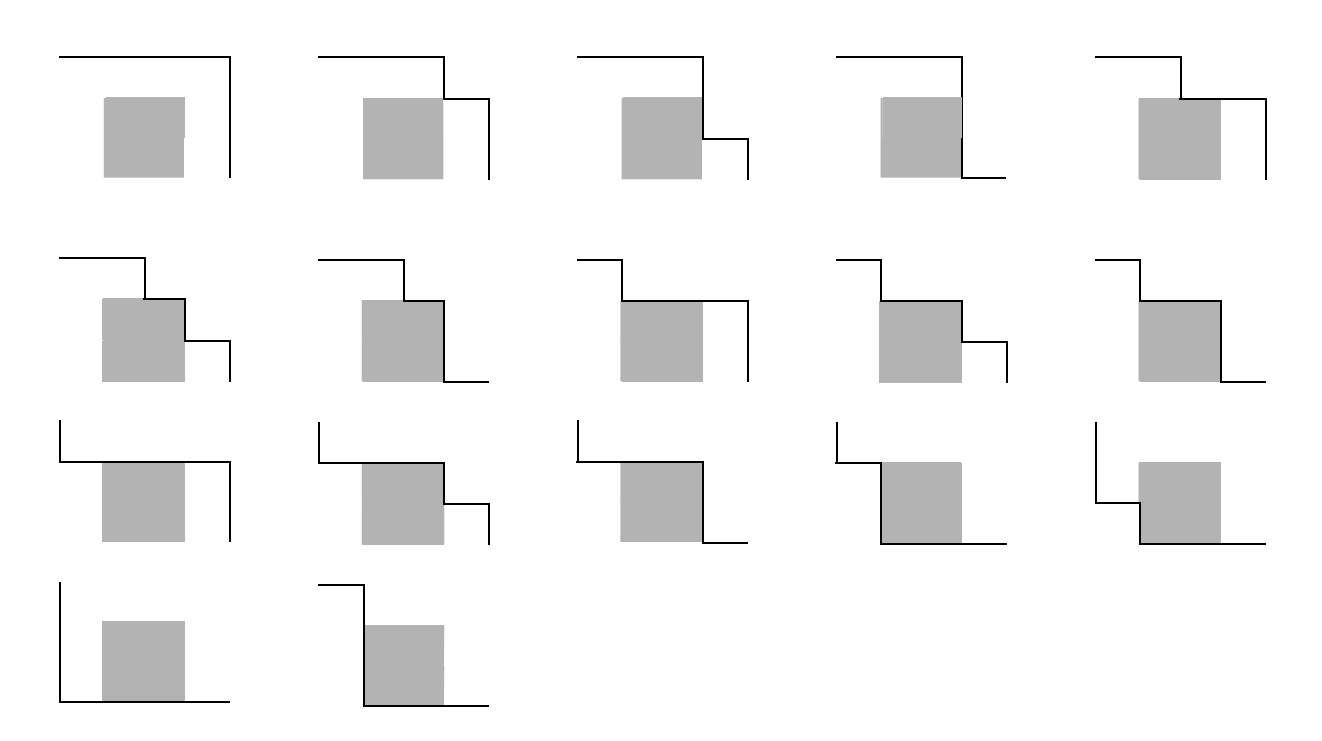

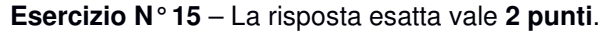

Avete un insieme di numeri di cui volete calcolare la somma totale. Potete sommare due numeri alla volta, inserendo il risultato nell'insieme di numeri, fino ad arrivare ad avere un numero solo, pari alla somma totale. Il costo di una somma è pari al valore della somma stessa. Ad esempio, se volete sommare i numeri 2,3 e 7, possiamo ad esempio sommare 2 e 3, con costo 5, e poi sommare 5 e 7, con costo 12. Il costo totale è quindi 5+12=17. In alternativa, sommando prima 3 e 7 (costo 10) e poi 2 e 10 (costo 12), il costo totale per arrivare alla somma è 10+12=22.

Se i numeri da sommare sono i seguenti: 2, 5, 6, 8, 10, 12, 20, 27

qual è il costo minimo C per sommarli tutti tra di loro? **C = 243**

Per descrivere un algoritmo, possiamo utilizzare uno pseudo-linguaggio di programmazione, dove il simbolo ← rappresenta l'istruzione che impone di "assegnare al nome simbolico che lo precede il valore calcolato dall'espressione che lo segue" (per esempio: i ← i + 1 significa "incrementa di 1 il valore associato al nome simbolico i e associa a i il valore incrementato". Se a i era associato il valore 5, dopo l'esecuzione dell'istruzione a i sarà associato il valore 6).

Z Si consideri il seguente algoritmo

```
a \leftarrow \emptyseth \leftarrow \emptysetfinché a < 10 esegui 
{
 ùùùùùùùùùùùùùùùùùùùùùùù 
            a ← intero letto da input 
            b ← intero letto da input 
           se a = b esegui a \leftarrow \emptyset scrivi su video a
            scrivi su video b 
        }
scrivi su video a + b
```
Supponiamo che un utente scriva a video i sequenti numeri

```
1 1 2 2 9 9 10 10 12 13 0 0 1
```
quale di queste alternative descrive correttamente **0 0 2**  cosa fa il programma?

**a) 0 1 0 2 0 9 0 10 12 13 25 10 10**  b) 1 1 2 2 9 9 10 10 12 13 **0 0 10**  c) 0 1 0 2 0 9 0 10 12 13 **12 13 12 13** 

d)  $01020901010$ 

**Esercizio N° 17** – La risposta esatta vale **2 punti**.

Sia data una tabella come in figura

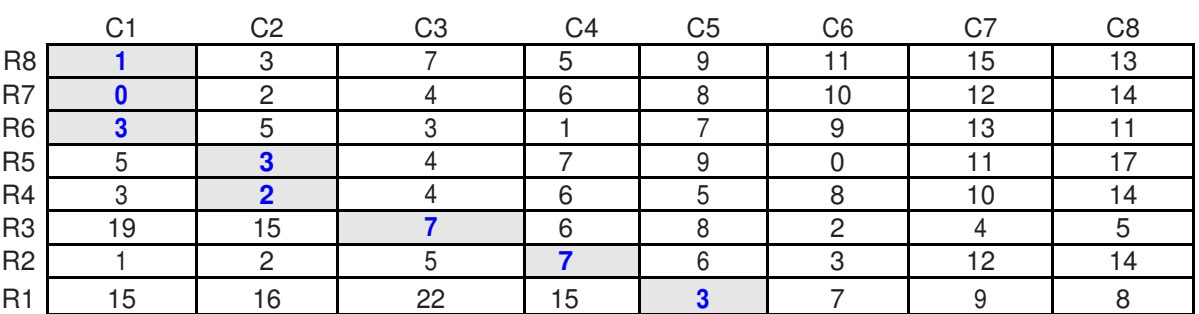

L'obiettivo è, partendo da una casella della prima riga (R1), arrivare a una dell'ottava riga (R8), minimizzando la somma dei valori nelle caselle dalle quali si passa. Le mosse consentite sono: un passo verso l'alto in verticale, un passo verso l'alto a sinistra, un passo verso l'alto a destra (per esempio, dalla casella (R2,C3) si può andare in (R3,C3), (R3,C2) oppure (R3,C4)).

Quanto vale la somma minima S di un percorso dalla prima all'ultima riga? **S = 26** 

**3** (R1,C5) **+ 7** (R2,C4) **+ 7** (R3,C3) **+ 2** (R4,C2) **+ 3** (R5,C2) **+ 3** (R6,C1) **+ 0** (R7,C1) **+ 1** (R8,C1) **= 26 .**

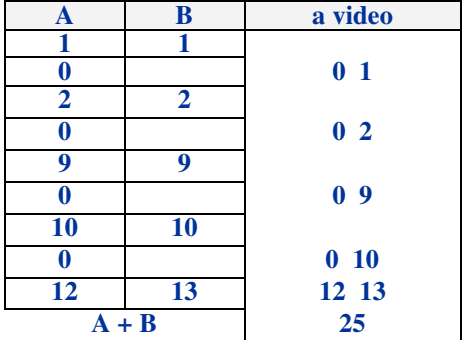

#### **Esercizio N° 18** – La risposta esatta vale **2 punti**.

La grafica della tartaruga prevede che si possano impartire degli ordini di movimento a una tartaruga, che li eseguirà lasciando sul terreno una traccia dei suoi movimenti, come se avesse una penna attaccata sulla pancia. Gli ordini possono essere impartiti tramite un semplice linguaggio, stando attenti che:

- le istruzioni destra e sinistra sono relative all'orientamento attuale della tartaruga, e il numero che segue è un angolo di rotazione (rispettivamente orario e antiorario) espresso in gradi;
- le istruzioni pennasu e pennagiu sollevano e abbassano rispettivamente la penna sotto la pancia della tartaruga: quando la penna è sollevata ovviamente non lascia tracce sul terreno;
- l'istruzione cambialinea cambia il tipo di linea della penna della tartaruga tra le due modalità disponibili: continua e tratteggiata;
- l'istruzione ripeti fa ripetere il blocco che segue, delimitato da parentesi graffe, per un numero di volte indicato a fianco dell'istruzione.

Si vogliono ottenere questi due quadrati, e inizialmente la tartaruga guarda verso destra e il tipo di linea è continuo:

Si consideri il seguente codice e lo si completi, inserendo le istruzioni mancanti alle righe [9] e [14]. I numeri di riga sono mostrati tra parentesi quadre all'inizio di ogni riga.

```
[1] pennagiu 
[2] avanti 7 
[3] cambialinea 
[4] sinistra 90 
[5] avanti 7 
[6] ripeti 3 { 
[7] destra 90 
[8] avanti 10 
[9] } 
[10] destra 90 
                     [11] avanti 3 
                     [12] destra 90 
                     [13] cambialinea 
                     [14] avanti 3 
                    [15] ripeti 3 { 
                    [16] destra 90 
                    [17] avanti 10 
                    [18] } 
                    [19] Pennasu
```
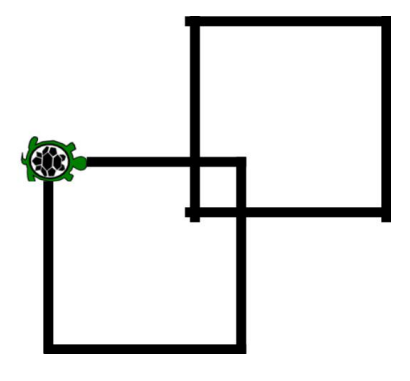

#### **Esercizio N° 19 – La risposta esatta vale 3 punti.**

Alcuni turisti hanno bisogno di guide per poter proseguire le loro escursioni in montagna.

Ogni turista ha necessità di almeno una guida, ma più turisti potrebbero formare un gruppo ed essere accompagnati da una sola guida e seguire un percorso comune deciso dalla guida.

Ci sono 6 turisti T<sub>1</sub>, ... T<sub>6</sub> e 5 guide G<sub>1</sub> ... G<sub>5</sub>.

La relazione ACC (T<sub>i</sub>, G<sub>i</sub>) dice se il turista Ti è interessato alla gita proposta dalla guida Gi.

Siccome le guide sono molto care, i turisti decidono di capire il minimo numero MIN di guide necessario per poterli accompagnare. Aiutali in questo compito sapendo che la relazione ACC vale per le seguenti coppie:

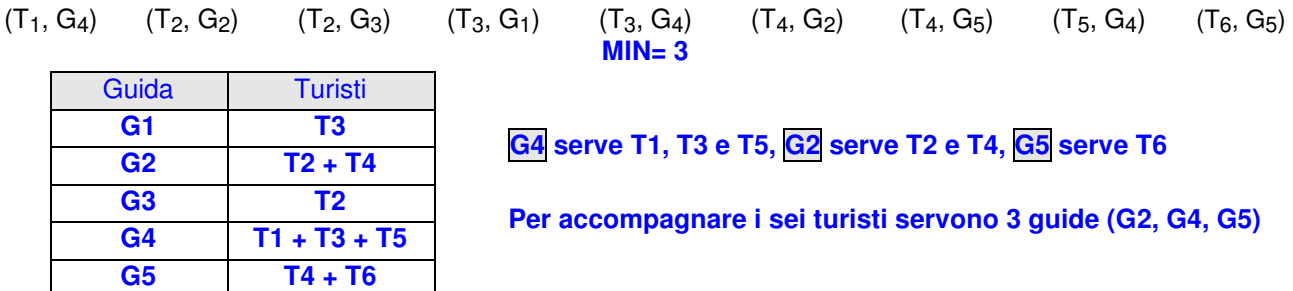

#### **Esercizio N° 20 – La risposta esatta vale 3 punti.**

In un libro sono state impiegate 578 cifre decimali per indicare i numeri progressivi di pagina, stampati in ogni pagina del libro a parte la prima pagina che non ha numero. Per esempio, per pagina 9 è stata usata una sola cifra decimale (il '9'), mentre per pagina 23 sono state usate due cifre decimali (il '2' e il '3'). Quante sono le pagine P del libro? **P = 229** 

**Le pagine da 1 a 9 consumano 9 cifre, quelle da 10 a 99 (90) consumano 180 cifre, quelle da 100 a 199 (100) consumano 300 cifre, per un totale di 489 cifre.Se le cifre totali sono 578, ne restano, per numerare le successive pagine, 87 (578 – 489), con 3 cifre per pagina. Quindi 87 / 3 = 29 pagine. Quindi le PAGINE totali del libro sono 1 (senza numero) + 9 +90 + 100 + 29 = 229 .**